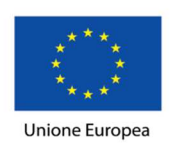

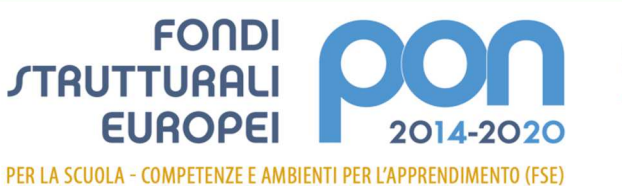

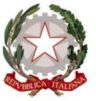

Ministero dell'Istruzione, dell'Università e della Ricerca Dipartimento per la programmazione e la Gestione delle Risorse Umane, Finanziarie e Strumentali Direzione Generale per interventi in materia di Edilizia Scolastica per la gestione dei Fondi Strutturali per l'Istruzione e per l'Innovazione Digitale **Ufficio IV** 

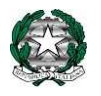

## *MINISTERO DELL'ISTRUZIONE, DELL'UNIVERSITA' E DELLA RICERCA UFFICIO SCOLASTICO REGIONALE PER IL LAZIO*

*ISTITUTO COMPRENSIVO SANT'ELIA FIUMERAPIDO* 

*Via IV Novembre 03049 S. Elia Fiumerapido (FR)* 

*C.F. 90032250608- 0776350200 – 0776351205*  FRIC857001**@istruzione.it**

**Guida per eseguire accesso ad una videoconferenza dal link inserito su cartella Videolezioni in MATERIALE DIDATTICO del Registro Elettronico. L'accesso si può fare anche senza aver fatto la registrazione in Office 365.**

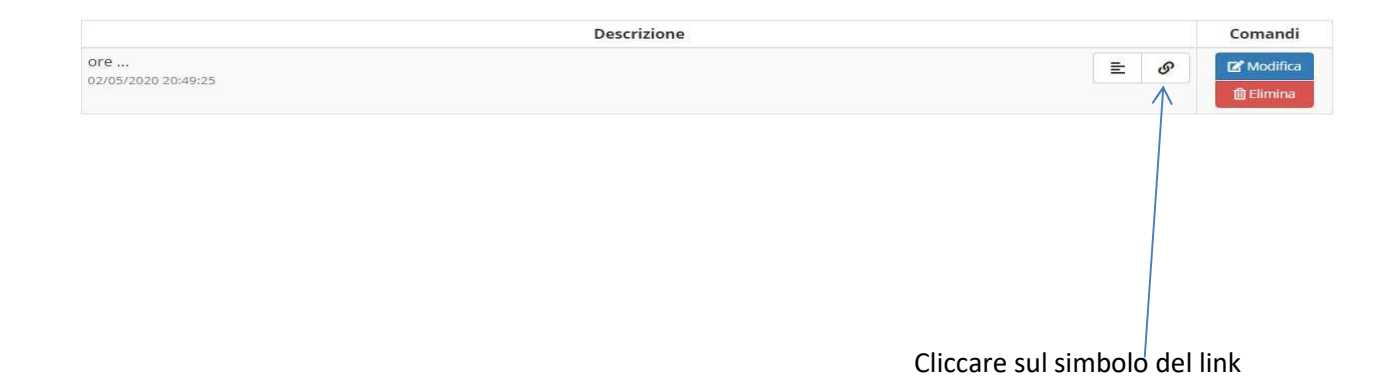

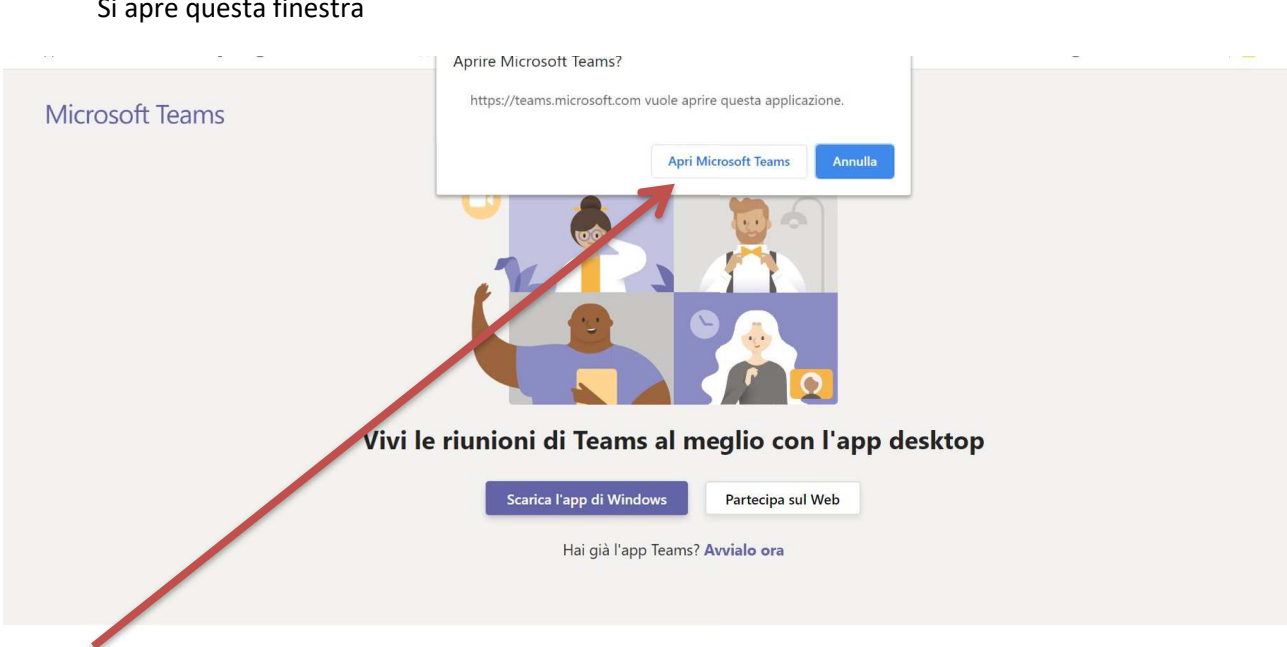

## Si apre questa finestra

Cliccare su "Apri MicrosoftTeams"

## Si aprirà questa schermata

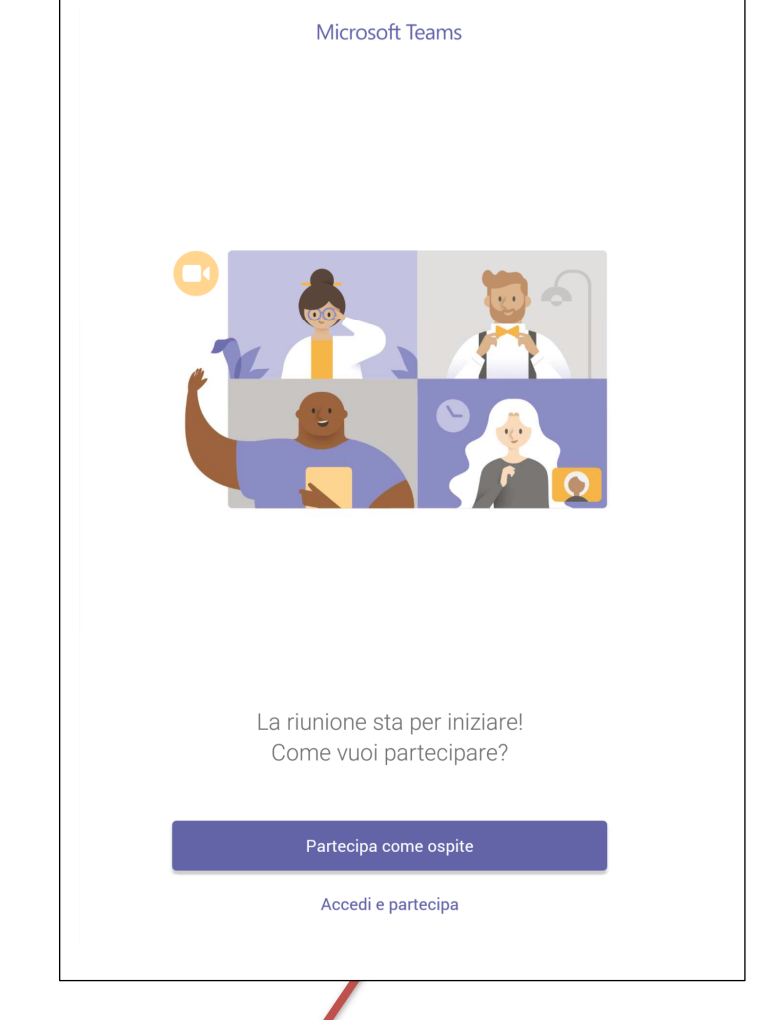

Clicca su "Accedi e partecipa"

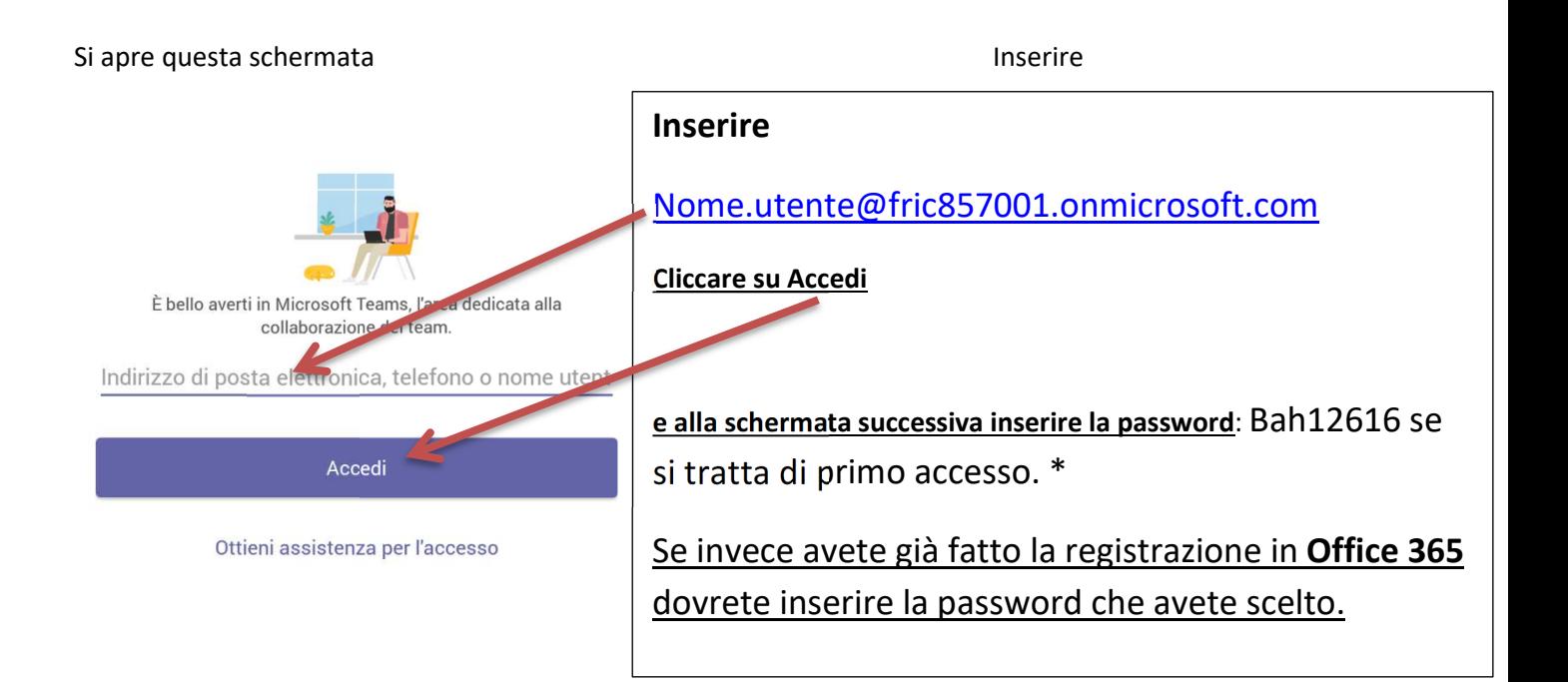

\*A questo punto, se non avete fatto la registrazione in Office 365, vi chiederà di cambiare password così da inserirne una personale, come sempre la nuova password andrà inserita due volte.

La password deve essere diversa dall'ID utente, cioè non può contenere né il vostro nome né il vostro cognome, deve contenere almeno 8 caratteri e almeno 3 degli elementi seguenti: lettere maiuscole, lettere minuscole, numeri e simboli

## RACCOMANDAZIONE: **trascrivete la nuova password per non dimenticarla!**

Eseguita quest'ultima operazione, cliccate su accedi e vi verrà richiesto di inserire altre informazioni di sicurezza, cliccate su Avanti.

Si aprirà quest'altra pagina:

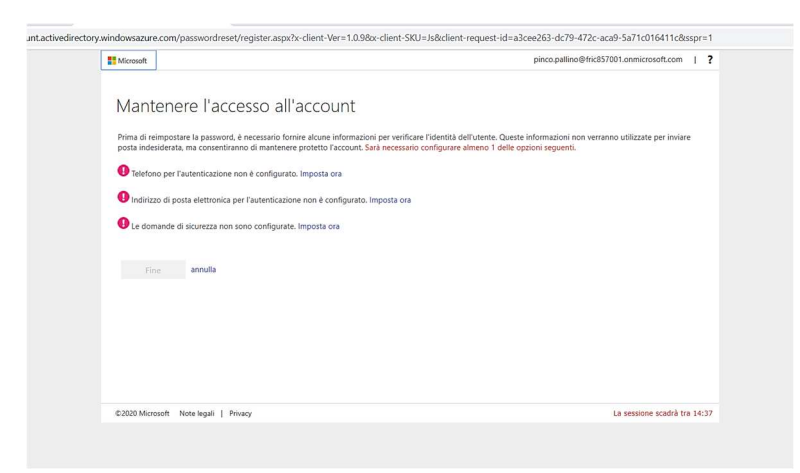

Vi viene chiesto di inserire, a scelta; numero telefono – indirizzo posta elettronica - la domanda di sicurezza

Decidete cosa inserire e procedete.

Alla fine della procedura vi troverete nella riunione

N.B.: Questa è la procedura che si esegue al primo accesso.

Dal secondo accesso, una volta cliccato sul link sarà sufficiente inserire nome utente e password se non resta memorizzata

Il team digitale